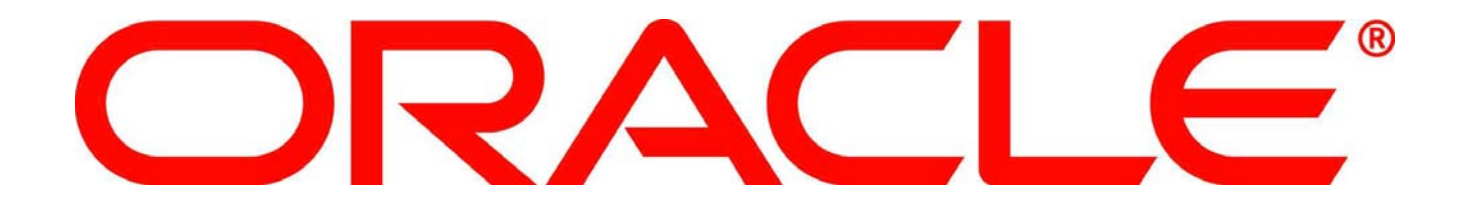

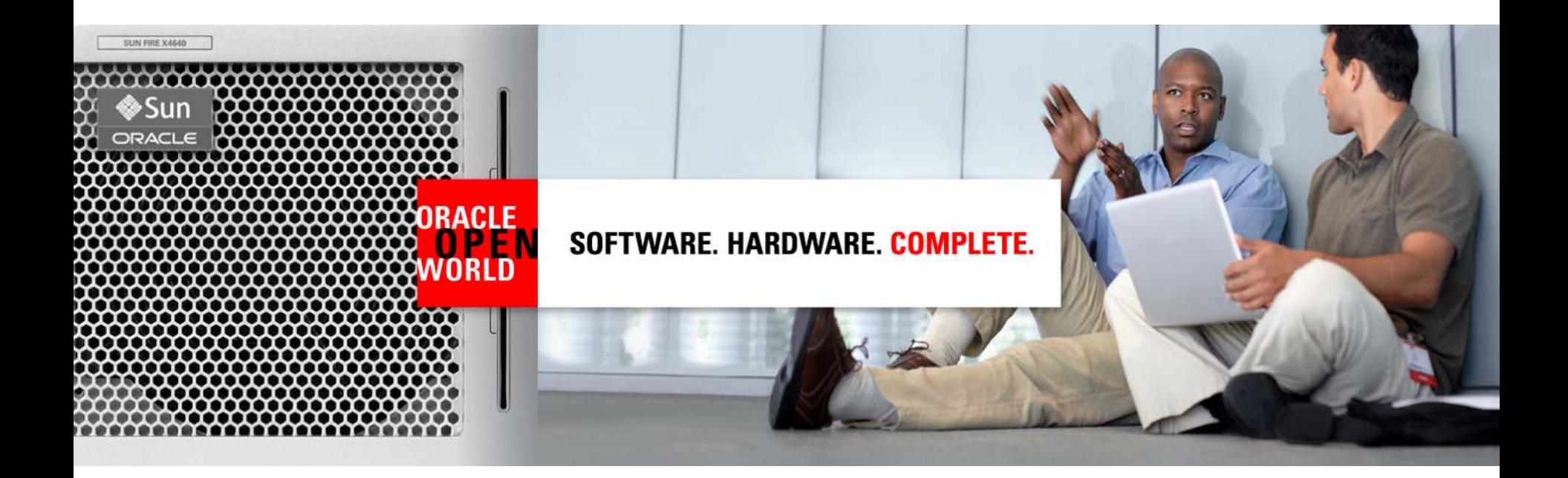

# ORACLE®

#### **Oracle Database 11g SecureFiles and Database File System (DBFS)**

Kevin Jernigan **Amit Ganesh** Senior Director Product Management Vice President

Data and Systems Technology

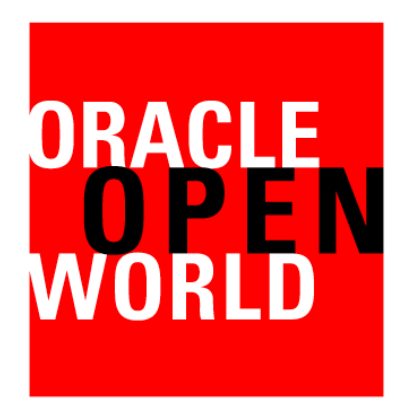

Oracle OpenWorld **Latin America 2010**

December 7–9, 2010

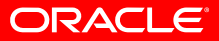

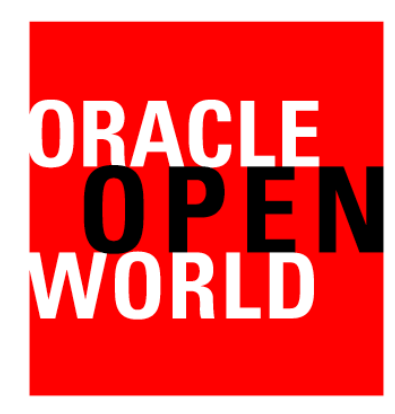

Oracle OpenWorld **Beijing 2010**

December 13–16, 2010

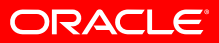

#### **Oracle Products Available Online**

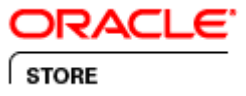

#### **Oracle Store**

**SHOP NOW** 

#### **Buy Oracle license and support online today at oracle.com/store**

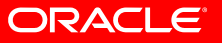

The following is intended to outline our general product direction. It is intended for information purposes only, and may not be incorporated into any contract. It is not a commitment to deliver any material, code, or functionality, and should not be relied upon in making purchasing decisions. The development, release, and timing of any features or functionality described for Oracle's products remains at the sole discretion of Oracle.

## **Agenda**

- Enterprise Data
- SecureFiles: Changing the paradigm
- SecureFiles: High Performance
- Database File System (DBFS)
- Summary

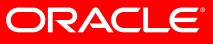

#### **Enterprise Data**

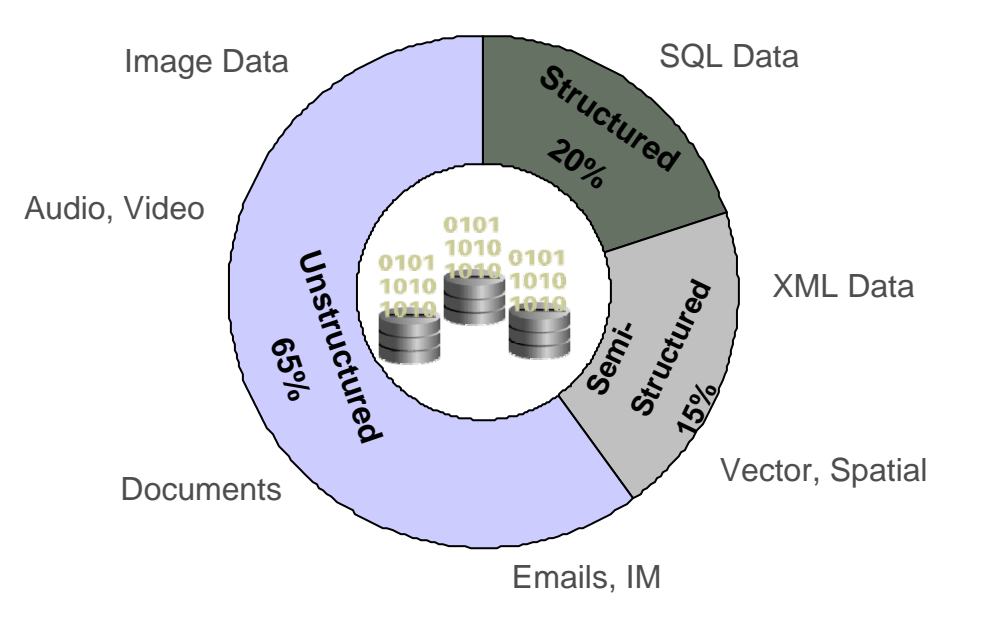

#### Yearly Data Growth

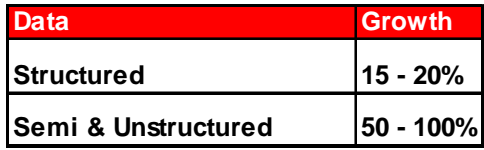

**\* Gartner & IDC Estimates**

- In a typical enterprise, Structured Data is ~20%
- Semi & Unstructured Data represents the other 80%
- Data growth is happening across the board!

#### **Managing Information**

• Organizations need to efficiently and securely manage all data

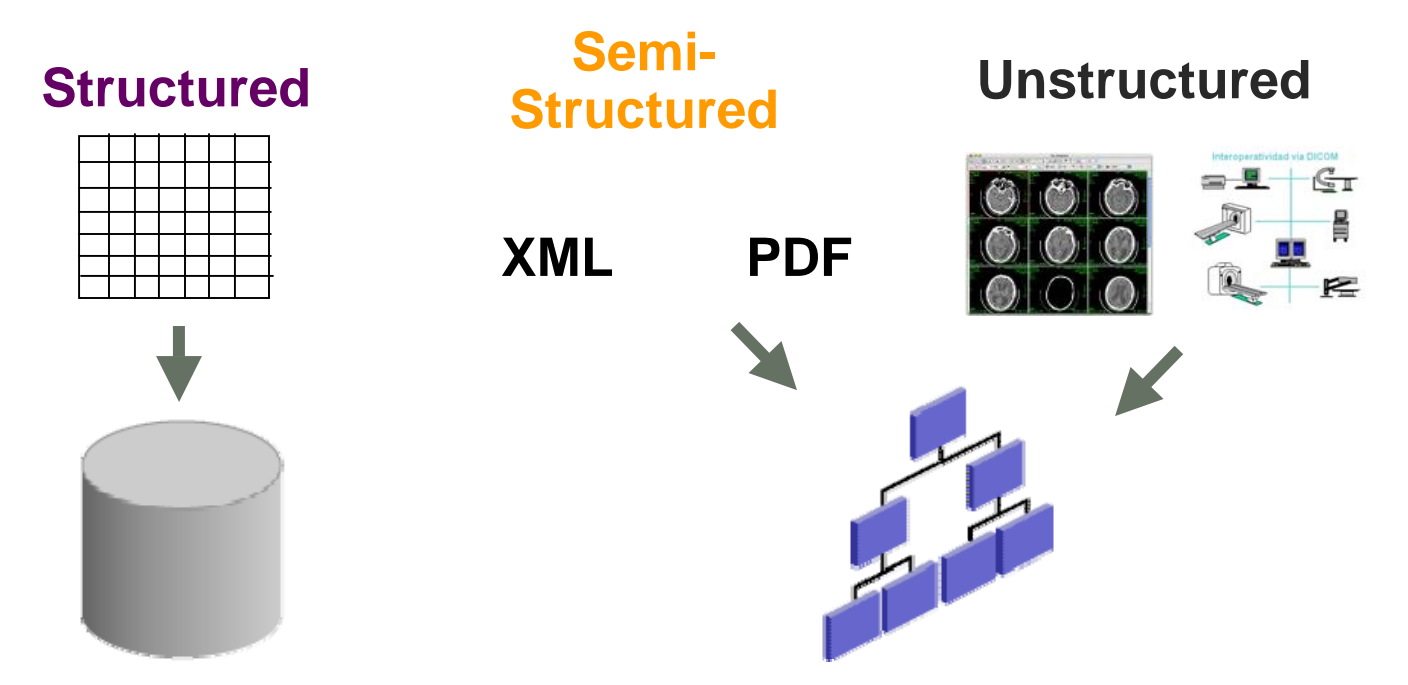

- Simplicity and performance of file systems makes it attractive to store file data in file systems, while keeping relational data in DB
- Mainstream DBs support ANSI-standard LOBs for storing file data inside DB – performance is a concern for many users

#### **Files Belong with Relational Data**

- Many Enterprise applications manipulate both files and relational data
	- Rich user experience, compliance, business integration
- This split compromises security, robustness, and management
	- Disjoint security and auditing models
	- Changes cannot be made atomically
	- Backup and recovery are fragmented
	- Search across relational data and files is difficult
	- Space management is complicated
	- Separate interfaces and protocols
	- Application architecture more complex

**Two data managers for one application is one too many!**

#### ORACLE

#### **Oracle SecureFiles**

**Consolidated Secure Management of Data**

- SecureFiles is designed to break the performance barrier keeping file data out of databases
- Introduced with Oracle Database 11g Release 1
- Similar to LOBs but much faster, and with more capabilities
	- Transparent encryption (with Advanced Security Option)
	- Compression, deduplication (with Advanced Compression Option)
	- Extends the security, reliability, and scalability of database to files
	- Superset of LOB interfaces allows easy migration from LOBs
- Enables consolidation of file data with associated relational data
	- Single security model
	- Single view of data
	- Single management of data

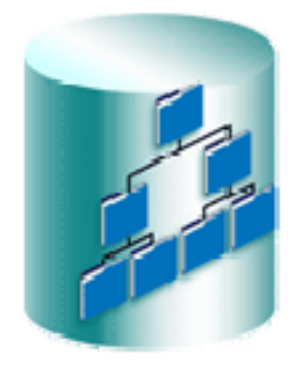

#### ORACLE

# **High Performance**

**SecureFiles Vs. NFS**

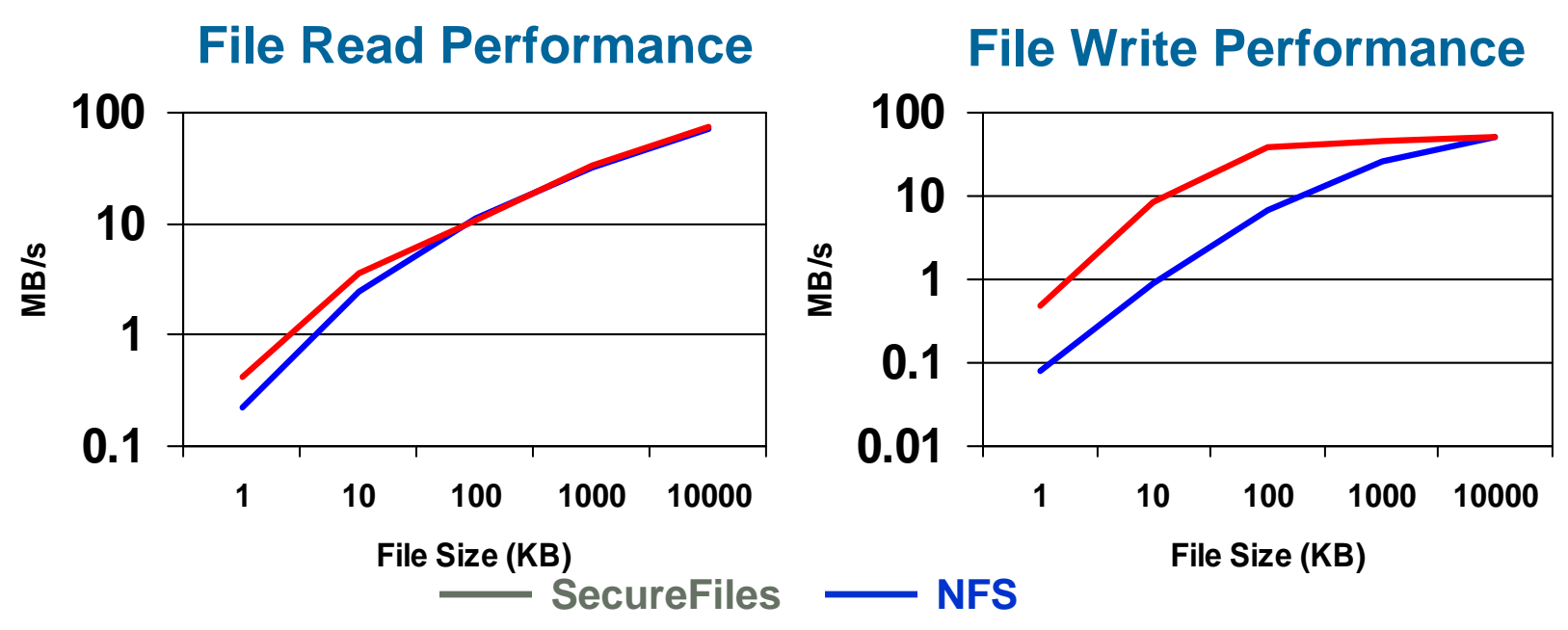

- SQLPlus file test, single stream, single host
- Using SecureFiles is faster across the board
	- 2x-3x faster for Queries, 6x for Inserts
	- Tests run using both SecureFiles and NFS/ext3 in metadata journaling only (default for NFS)
- Filesystem-like performance

#### **High Performance**

**SecureFiles Vs. BasicFiles**

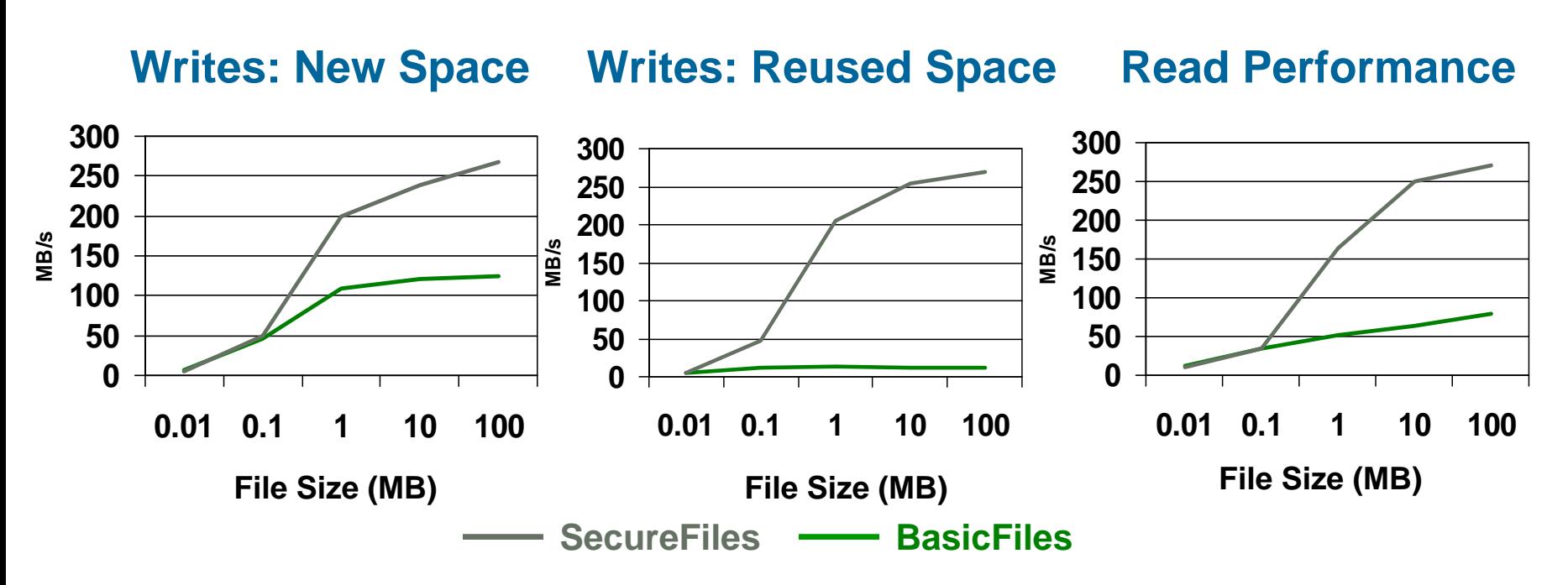

SQLPlus file test: Concurrent Reads/Writes, OCI, 4 streams

- Adding files using new disk space: *Up to 2x faster*
- Adding files reusing space: *Up to 22x faster*
- Reads up to *3x faster*

# **Advanced Features - Compression**

- SecureFiles supports compression
- Huge storage savings
	- Industry standard compression algorithms
	- 2-3x compression for typical files (doc, pdf, xml)
- Auto-detects if SecureFiles data is compressible
	- Skips compression for already compressed data
	- Skips compression when space savings are minimal or zero
- Server-side compression
	- Allows for random reads and writes to SecureFiles data
- Three levels of compression
	- Compression Levels: LOW, MEDIUM (default), HIGH
	- More latency and CPU overhead for higher compression levels
- Part of the Advanced Compression Option

#### **Advanced Features - Deduplication**

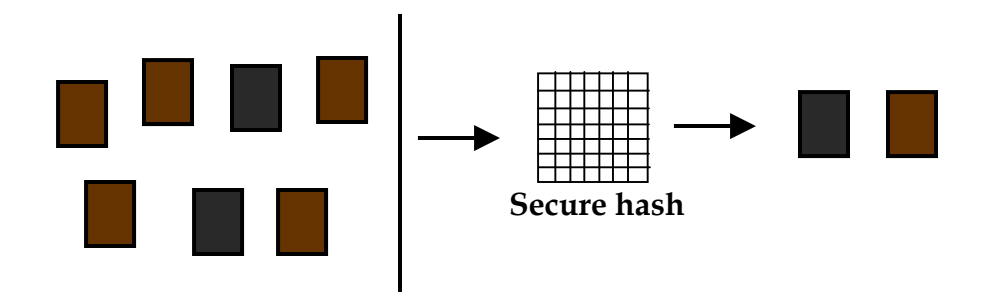

- Enables storage of a single physical image for duplicate data
- Significantly reduces space consumption
- Dramatically improves writes and copy operations
- No adverse impact on read operations
	- May actually improve read performance for cache data
- Especially useful for content management, email applications and data archival applications
- Part of the Advanced Compression Option

#### **Advanced Features - Encryption**

- Extends Transparent Data Encryption (TDE) functionality to SecureFiles data
	- Data encrypted on disk
	- Key management completely transparent to applications
- Support for industry-standard encryption algorithms
	- 3DES168
	- AES192 (default)
	- AES256
- Unified security level for both file and relational data
- Part of the Advanced Security Option

#### **Out of the Box Benefits**

- Easy conversion from LOBs to SecureFiles using Online Redefinition
	- Existing LOB applications benefit with no changes
- SecureFiles can be enabled on new partitions
	- Requires no data migration
	- New data can benefit from high performance and other advanced features of SecureFiles
- New installations
	- By setting db\_securefiles= ALWAYS
- SecureFiles is fully integrated with

– XML DB, Oracle Multimedia, Oracle Spatial, Oracle UCM

ORACLE

**17**

#### **SecureFiles Interfaces**

- SecureFiles is 100% backwards compatible with ANSI SQL 92 LOB interfaces
- Database clients use standard LOB interfaces
	- JDBC, ODBC, OCI, OCCI, .NET, PL/SQL

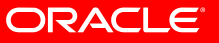

# **Database File System - DBFS**

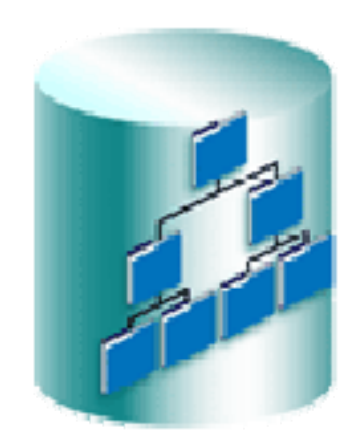

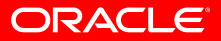

#### **Enterprise Data**

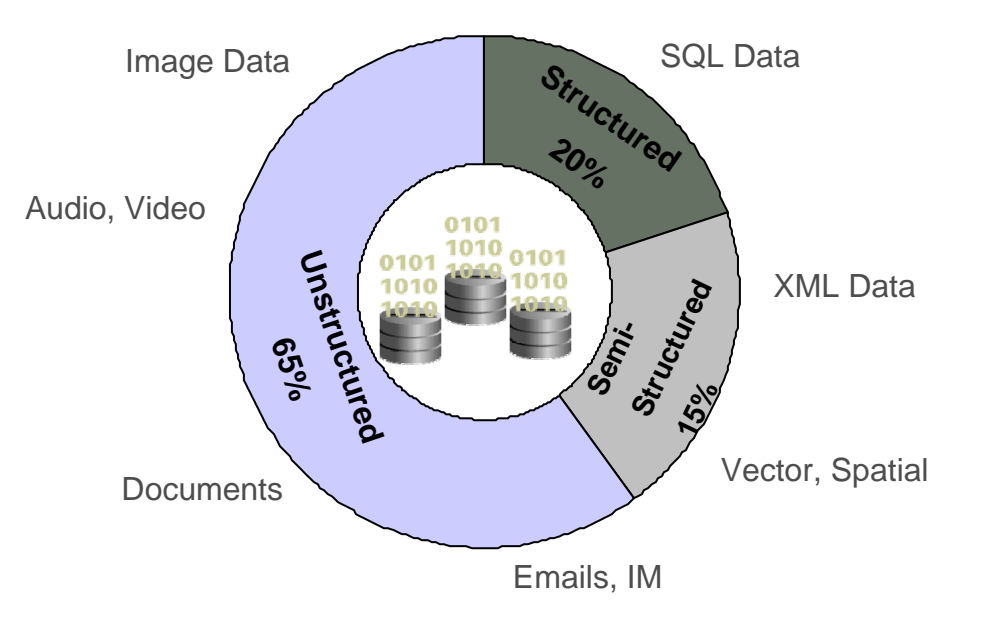

#### Yearly Data Growth

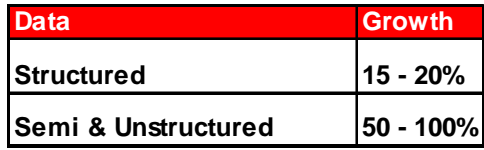

**\* Gartner & IDC Estimates**

- In a typical enterprise, Structured Data is ~20%
- Semi & Unstructured Data represents the other 80%
- Data growth is happening across the board!

## **Kinds of Files**

#### **Personal FilesPersonal Files**

- Kept by users on their computers, $\mid$ usually on a local file system usually on a local file system
	- e.g. draft documents, downloaded e.g. draft documents, downloaded files, photos files, photos

#### **System Files System Files**

• Files that make a system work • Files that make a system work – e.g. OS, application executables – e.g. OS, application executables • Often kept on filers, or cluster file • Often kept on filers, or cluster file systems. Owned by administrators systems. Owned by administrators

#### **Business Data FilesBusiness Data Files**

- Files managed by business applications Files managed by business applications
	- e.g. product images/manuals, reports, contracts e.g. product images/manuals, reports, contracts
- Often kept in DB for consistency with DB data Often kept in DB for consistency with DB data
- $\bullet$  Business critical data **Example 20 Contract 20 Students**

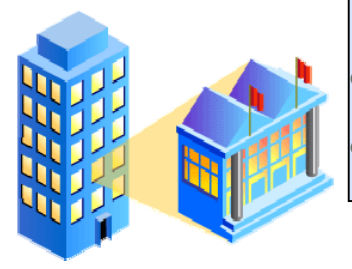

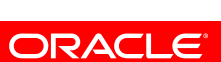

#### **Business Data Files**

- Files are an integral part of modern database applications
	- Documents contract, manual, invoice, report, XML
	- Media Files product image or video, configuration diagram, X-ray
	- Text Files ETL file, Script, Application Log, User Comment

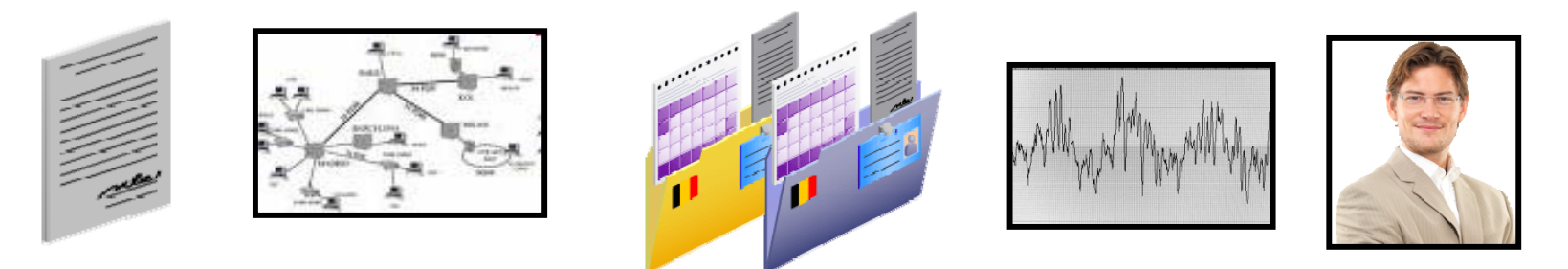

- It is much more robust to store business data files in the database
	- Transactional consistency and unified security, backup, search, etc.
	- Prevent application files from getting out of synch with data
- But files have been treated as second class types in the database
	- Poor performance, limited functionality, unreachable by file based tools

## **Business Files in Database Applications**

- Database applications store business data files as LOB columns
- 11g SecureFiles LOBs makes files in the database as fast as files in file systems
	- Also provides transactional consistency with database data
- Advanced file management capabilities
	- Compression, Encryption,

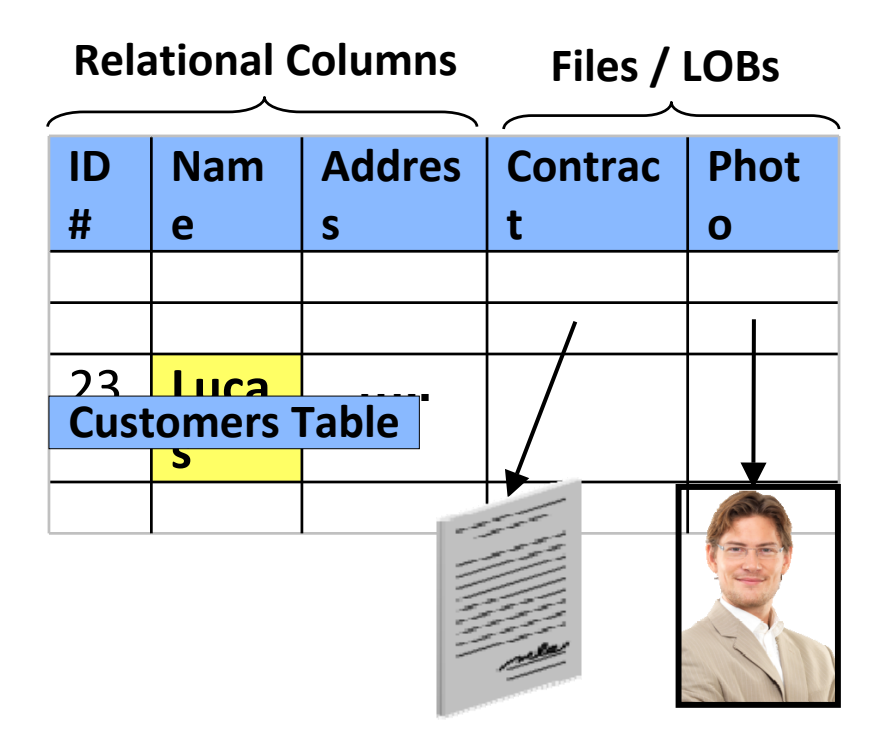

Deduplication **Fig. 2.1 Contract Fig. 2.1 Contract Property** But Database LOBs are difficult to access from file-based tools

#### **Files in the Database Reinvented**

• Oracle Database 11g reinvents files in the database

Files

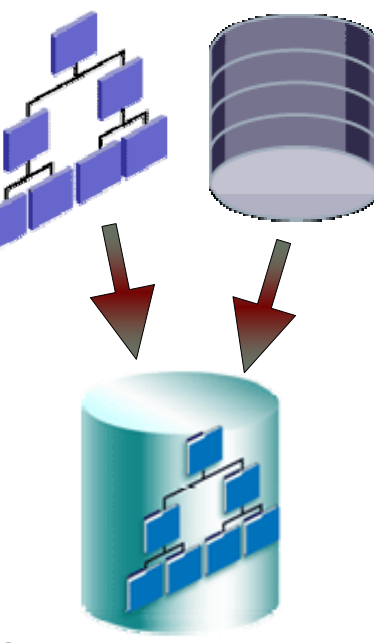

DB

Oracle Database 11gR2

- SecureFiles provides super fast and powerful file storage
	- Removes performance barrier to storing files in the database
	- DBFS provides simple file system interface to files stored in the database
		- Enables existing file based tools to access database files
		- Familiar access through pathnames, directories, links
		- Files kept in a dedicated file store, or existing application tables
	- Storing business data files inside the database is now simpler, faster, and more robust than storing them outside

#### **Database-Enabling File-Based Tools**

- DBFS allows access to files in the db using file system interfaces
	- File operations translated into SQL operations
	- Directories and path names are derived from key columns in tables
	- Enables access by existing file-based tools

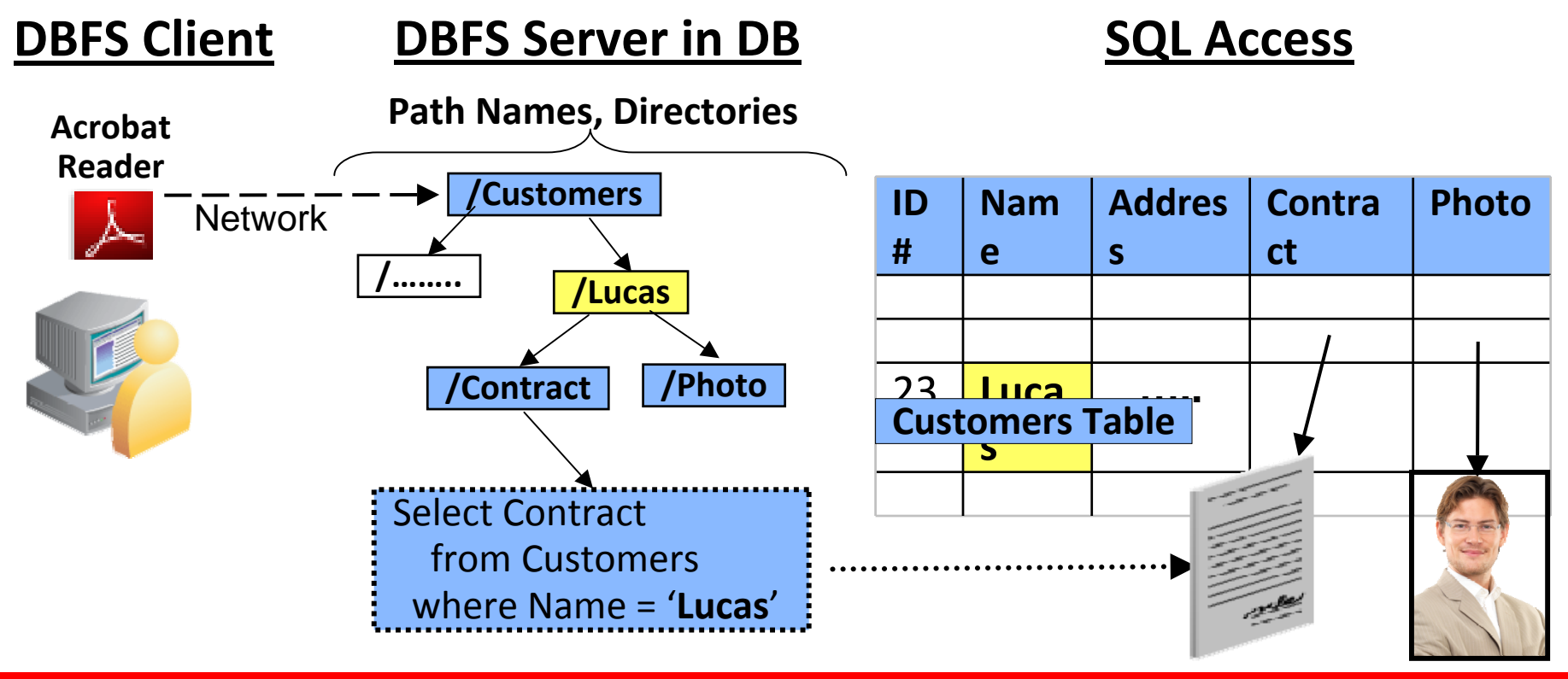

#### ORACLE

### **DBFS SecureFiles Store**

- DBFS also implements stand alone file systems in the database
	- Directory information stored in tables
	- Files stored in SecureFiles LOBs
- Used for operational application files such as ETL files, reports, etc. that are not in application tables
	- Provides unified data and file backup, DR, management

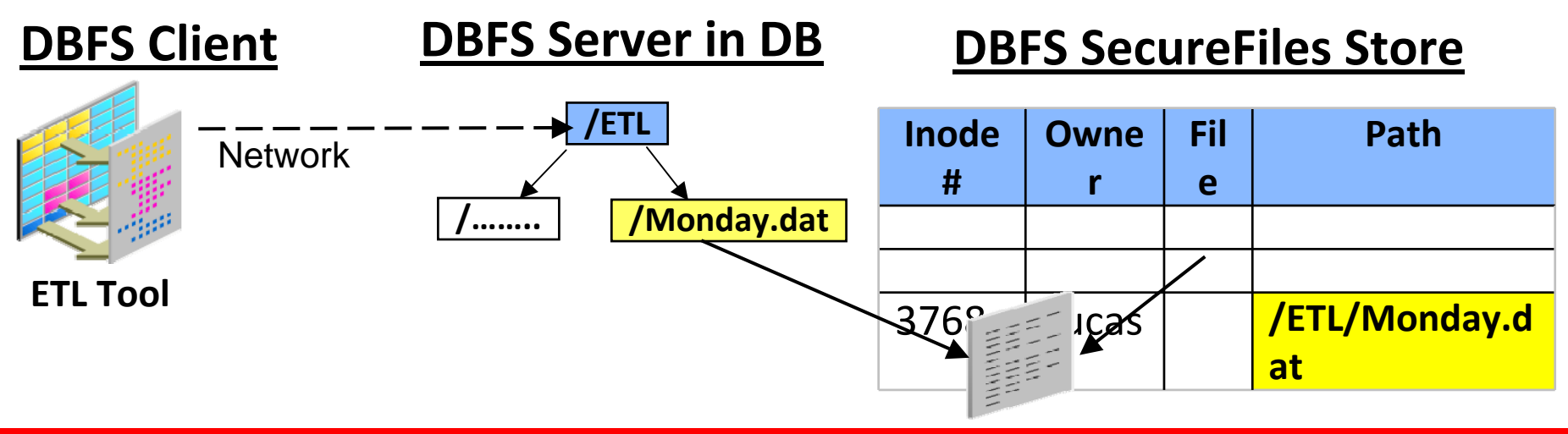

## **DBFS SecureFiles Store Capabilities**

- Powerful Configuration Options
	- Full data logging, or meta-data only logging
	- Cache, or direct read from disk
	- Partitioning
	- Compression
	- File level de-duplication
	- Encryption
	- Total Recall
		- Retain all file versions historical query, or regulatory compliance
- Snapshots
	- Can create file system snapshots at user-selected past point in time
	- Uses Flashback Query to create snapshots
	- Can be used to recover deleted files or old file versions

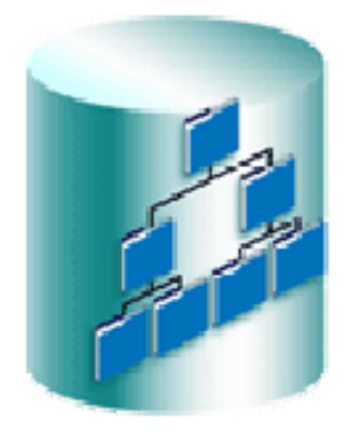

# **DBFS HSM Store**

- A DBFS HSM store allows archiving files to tape
- Application migrates older files to HSM store (e.g. old invoices)
	- A DBFS Link replaces the LOB, LOB reads on links are transparent
	- A LOB can be easily migrated back to the table for updates
- HSM store has disk staging area for storing recently accessed files
	- Seldom accessed files are migrated to tape, brought back on reference

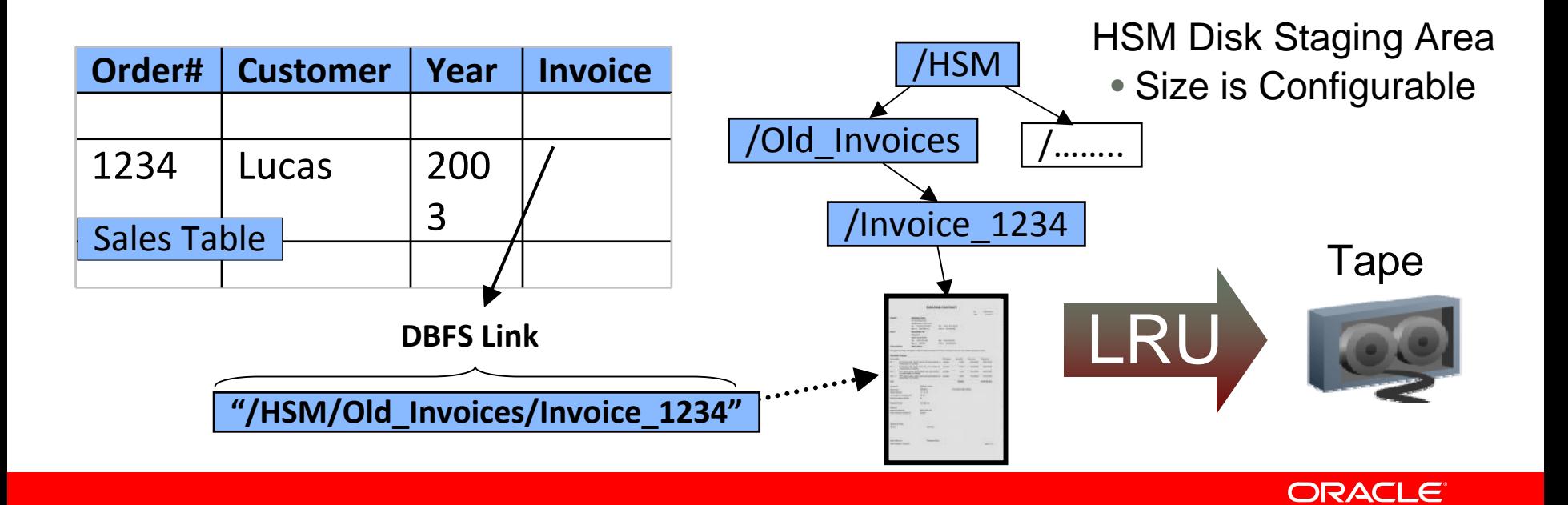

### **Rich Capabilities Inherited from DB**

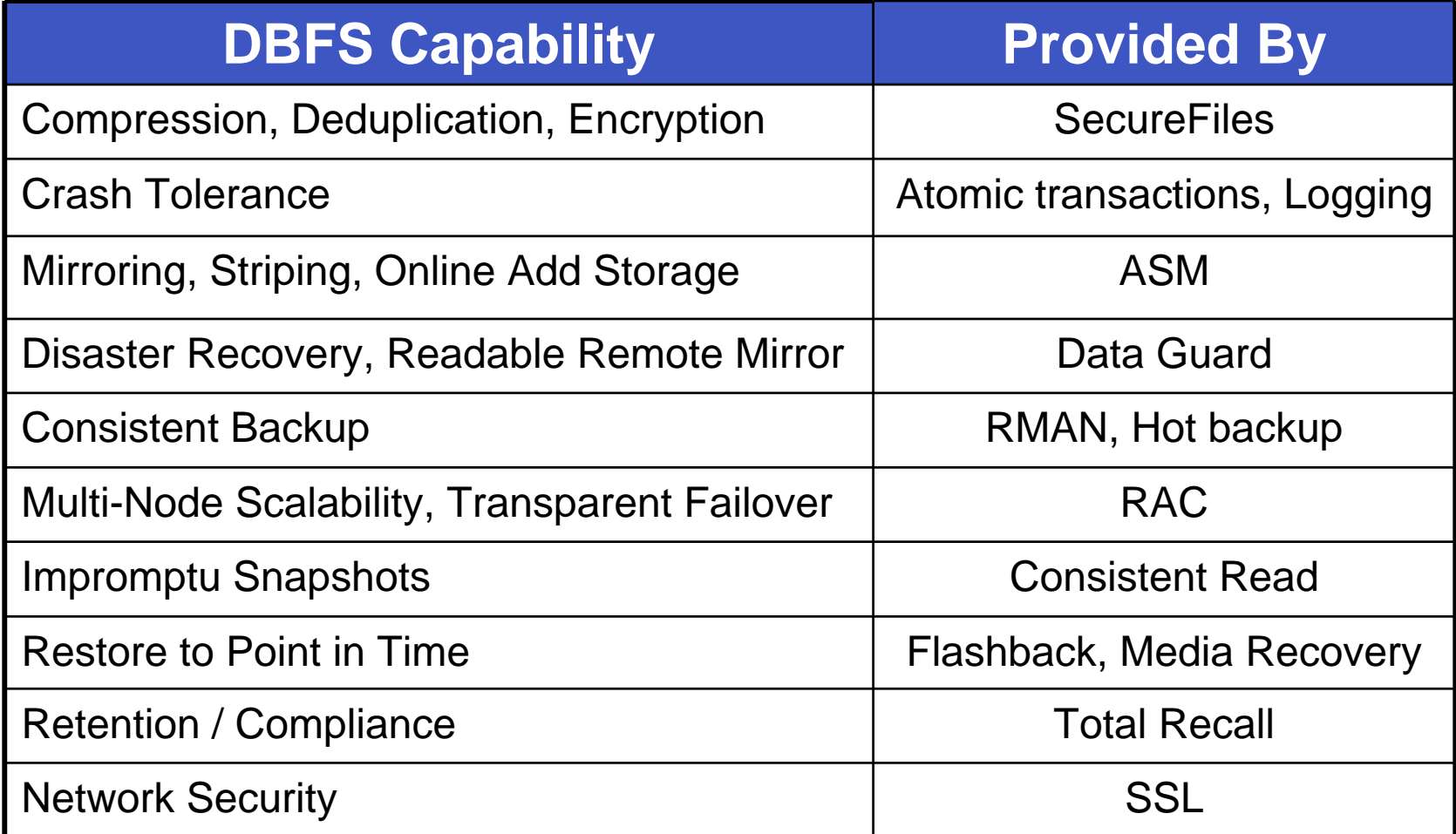

# **DBFS Client Interfaces**

#### $\bullet$  Linux File System Client  $\bullet$ Command Line Client

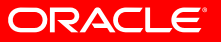

# **DBFS Linux File System Client**

- DBFS Client for Linux allows mounting DBFS file systems on Linux hosts
	- Similar to NFS mount
- Application makes normal file calls
- Linux FUSE module forwards file calls to DBFS\_client executable
- DBFS client makes remote calls to DBFS Stores in the database
- DBFS Stores in Database implement a File Server
	- PL/SQL package implements file calls
		- File create, open, read, list, etc.
	- Directories and files stored in application tables or dedicated tables
- DBFS supported on all major platforms
	- Mounting DBFS file systems supported only on Linux

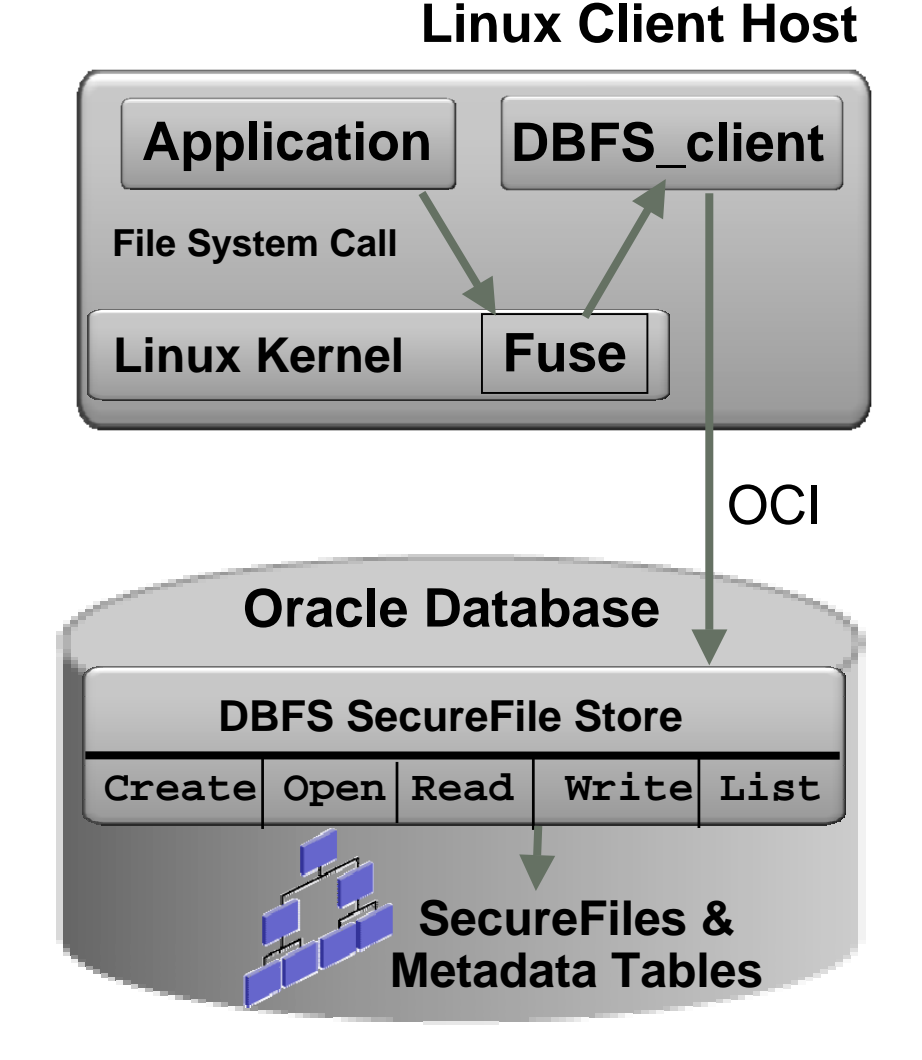

#### **31**

ORACLE®

# **DBFS Linux Client and RAC**

#### DBFS Linux Client

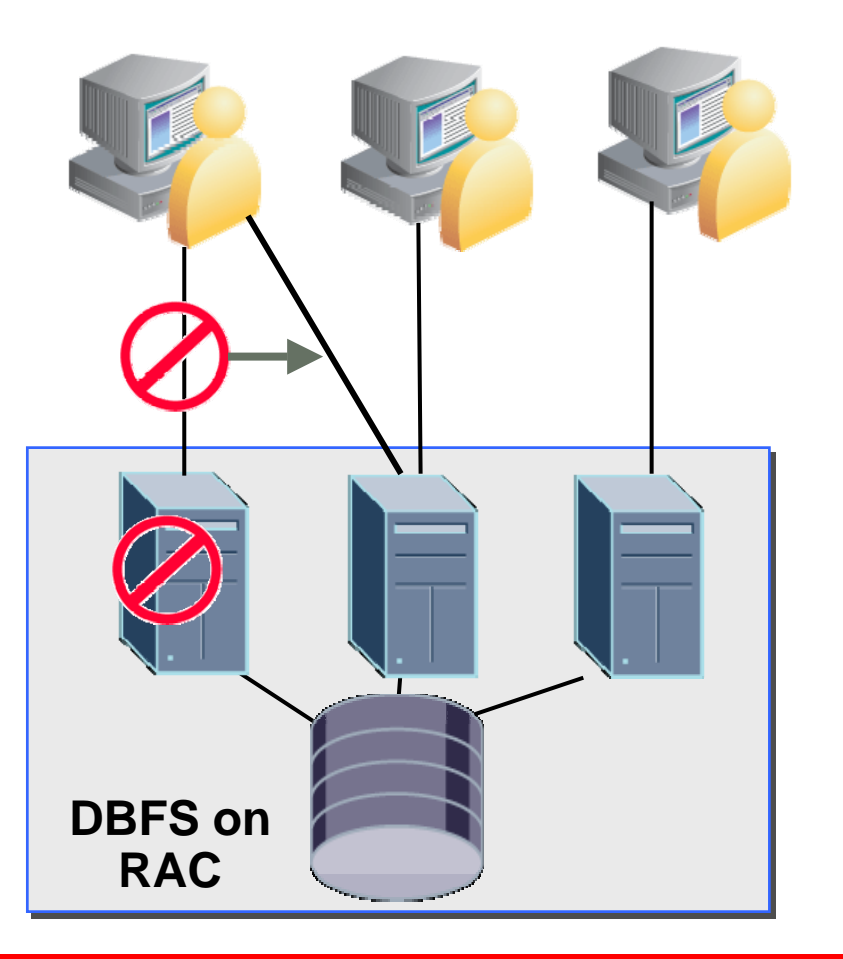

- DBFS Linux File System client provides scaling and HA by leveraging RAC databases
- Transparently redirects file access to surviving RAC instances on node failures
	- Failures detected based on FAN notification
	- Replays outstanding transactions to surviving RAC instance

#### ORACLE

### **DBFS Linux Client Restrictions**

• DBFS supports most file system operations except

- IOCTL, locking, memory mapped files, async IOs, O\_DIRECT file opens, hard links
- DBFS cannot be used when the database is not running
	- Cannot use DBFS for Linux root file system or database home
- DBFS does not support exporting NFS or SAMBA exports

### **Command Line Interface**

- DBFS can also be accessed from client hosts using a command interface
	- Only requires OCI connection, no file system mount
	- Shell-like interface
		- Remote Copy, Create, Delete, List files
	- Direct connection to database provides high performance
- Command interface available on Oracle Database 11g Release 2 on:
	- Linux x64, Linux x32, Solaris x64, Solaris Sparc, HP-UX PA-RISC64, HP-UX IA64, AIX PPC64, Windows
- DBFS supported on all major platforms

\$dbfs\_client scott@dbhost:1521 --command

**cp /tmp/csv-files/\* dbfs:/staging\_area**

# **DBFS Server Interface**

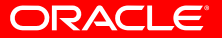

### **DBFS Store API**

- DBFS interface is DBFS Store API
- PL/SQL & SQL interface called directly by applications inside the database
	- PL/SQL interface has all operations
	- SQL view for read only access
- Same interface called remotely by clients on other hosts
- Strong support for storage of metadata associated with files
- Transactional file system operations
	- E.g. Multiple files can be created atomically in a DB transaction

#### **DBFS Store API**

- Create Operations
	- Create files, directories, links
- Delete Operations
	- Delete files, directories, links
- Get/Put Operations
	- Read and write LOB and attributes of existing file paths
- Rename Operation
- Directory Operations
	- List, Search
- **Locking Operations**
- Create Snapshot at point in time using consistent read

## **Creating a User Defined DBFS Store**

**/Customers**

Custom Store Provider

**/ETL** SecureFiles Store Provider **/HSM**

HSM Store Provider

- Developers build file system implementations in the database by writing a PL/SQL package according to the DBFS Store API
	- Conceptually similar to Linux FUSE user mode file system interface
- Many kinds of DBFS Store Providers are possible
	- A provider to allow file system access to LOBs in an application table
	- A filter file system provider that passes operations to an underlying file system, but adds additional logic
		- E.g. A virus check filter, or filter that enforces application rules on access
	- A provider that translates relational data into file data, or vice-versa
- File systems are created by choosing a provider and mount point
- Two built-in Store Providers
	- DBFS SecureFiles Store, DBFS HSM Store

## **Building your own "file system" integrated with your application**

- Similar to how databases allow you to create a data model & an application, you can now build your own file system
	- Innovate and create new value by creating a file system interface
- Database developers can now write a robust file system: No need to be a OS kernel developer or debug kernel crashes
- Create a file system interface to data stored in relational tables: Like a "file system view" for an existing database application
- Write a file system in Java, SQL/PL/SQL
	- Or any other language using callouts
- Build your application-integrated file system in less than a day
	- Writing a basic read only file system view on the LOBs that are currently in your database application in 60 seconds!

#### **A file system: 100 lines of PL/SQL**

#### **create table tbfst(**

**key varchar2(256)**

```
primary key check (instr(key, '/') = 0),
```
#### **data blob)**

tablespace users lob(data) store as securefile(tablespace users);

grant select on tbfst to dbfs\_role; grant insert on tbfst to dbfs role; grant delete on tbfst to dbfs\_role; grant update on tbfst to dbfs\_role;

#### **function list(**

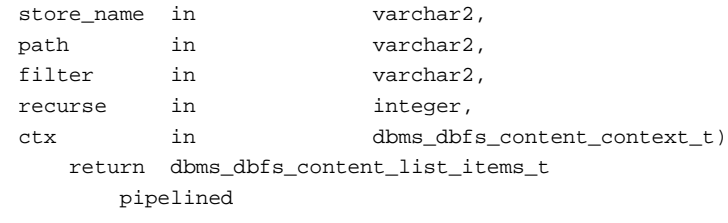

is

begin

#### **for rws in (select \* from sys.tbfst)**

loop

pipe row(dbms\_dbfs\_content\_list\_item\_t(

'/' || rws.key, rws.key, dbms\_dbfs\_content.type\_file));

end loop;

end;

#### **procedure getPath(**

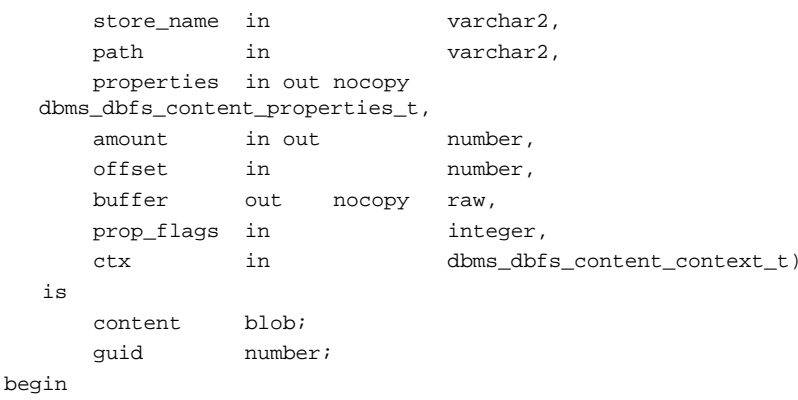

if (path =  $'/')$  then

raise dbms\_dbfs\_content.unsupported\_operation; end if;

#### **select t.data into content from sys.tbfst t** where  $('')'$  || t.key) = path;

select ora hash(path) into quid from dual; dbms\_lob.read(content, amount, offset, buffer);

```
properties := dbms dbfs content properties t(dbms_dbfs_content_property_t(
    'std:length',
    to_char(dbms_lob.getlength(content)),
    dbms_types.TYPECODE_NUMBER),
dbms_dbfs_content_property_t(
    'std:guid',
    to_char(guid),
    dbms_types.TYPECODE_NUMBER));
```
# **DBFS Examples**

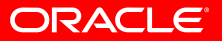

# **Full Stack HA**

- Application Tier Files stored in DBFS are kept in Sync with DB
	- Full Stack backup and DR
	- The database and the application fail over together
	- Remote site can read files using Active Data Guard

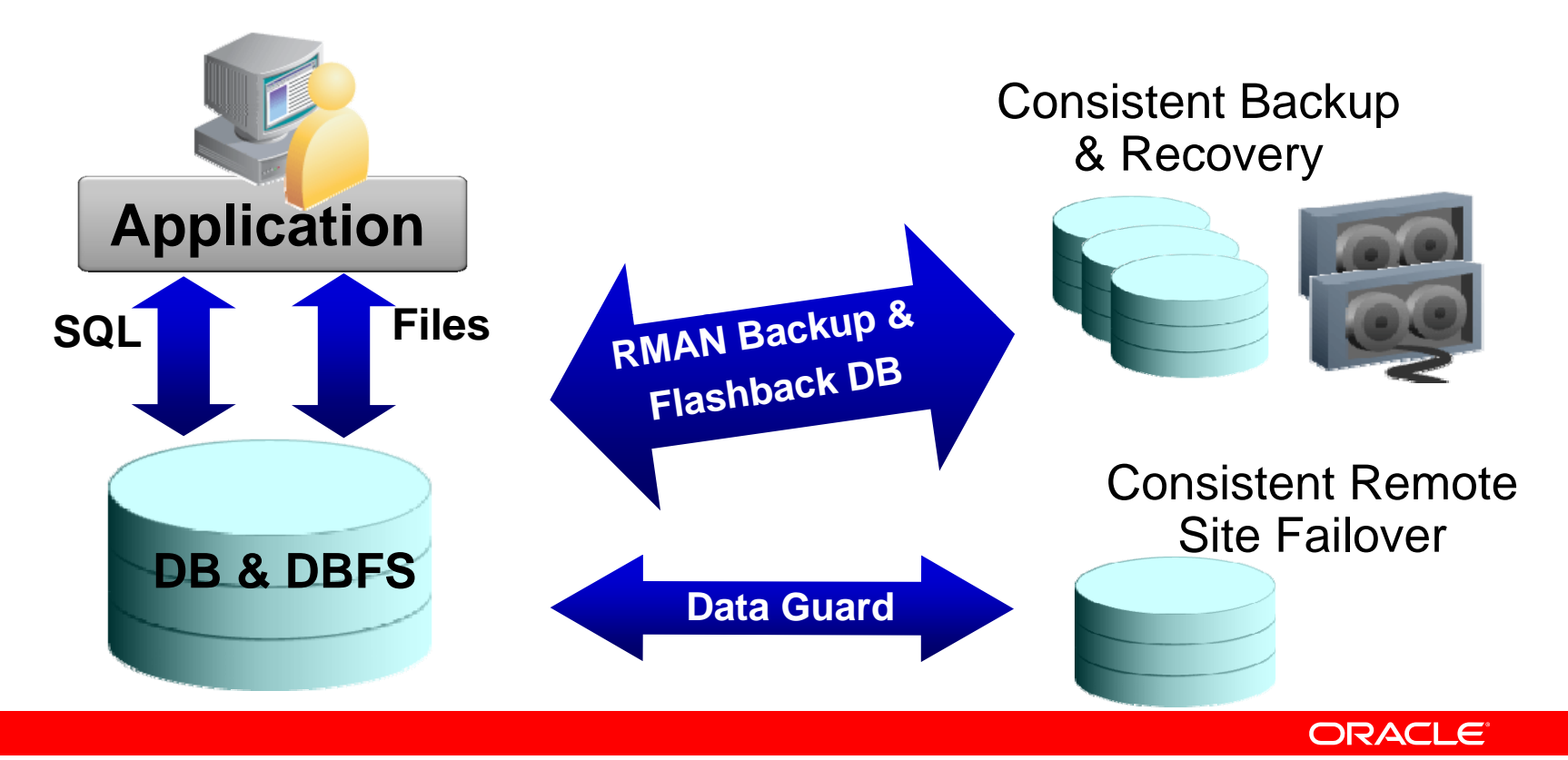

### **Database Machine Shared File System**

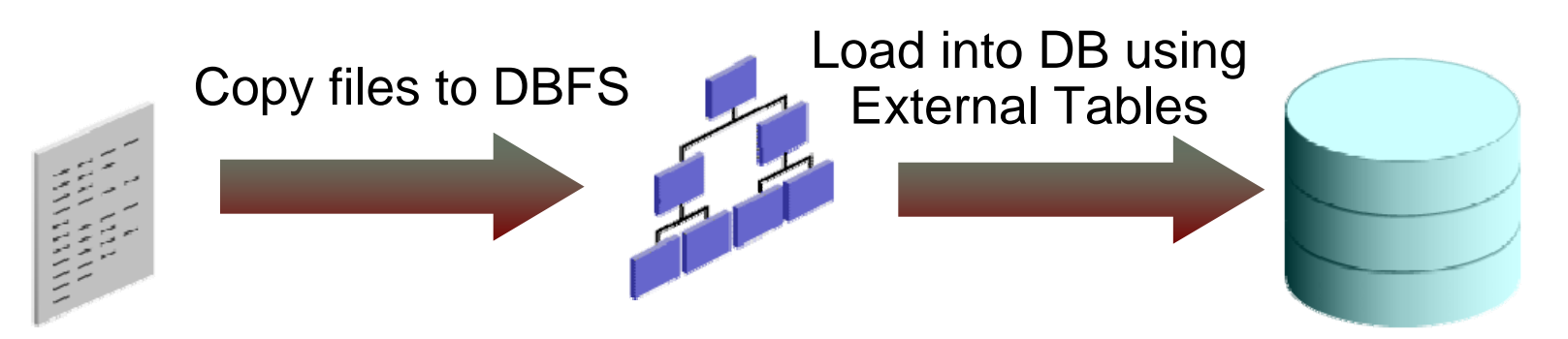

- DBFS client for Linux is used in the Oracle Database Machine to implement a shared file system
	- Shared storage for scripts, reports and other application files
- Great for ETL Staging area
	- User or Application copies files to mounted DBFS Staging Area
		- Any OS copy utility FTP, SCP, RCP
		- Or use dbfs\_client command interface for high performance copy from any 11gR2 platform without having to mount a file system
	- ETL tool loads file data from DBFS into database
		- Using database external tables interface
	- 5 to 7 GB/sec file system I/O throughput

### **DBFS - Scalable Shared File System**

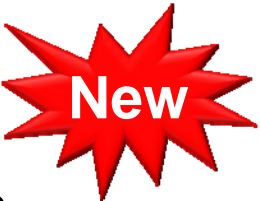

- Database Machine comes with DBFS shared Linux file system
	- Shared storage for ETL staging, scripts, reports and other application files
- Files stored as SecureFile LOBs in database tables stored in Exadata
	- Protected like any DB data mirroring, DataGuard, Flashback, etc.
- 5 to 7 GB/sec file system I/O throughput

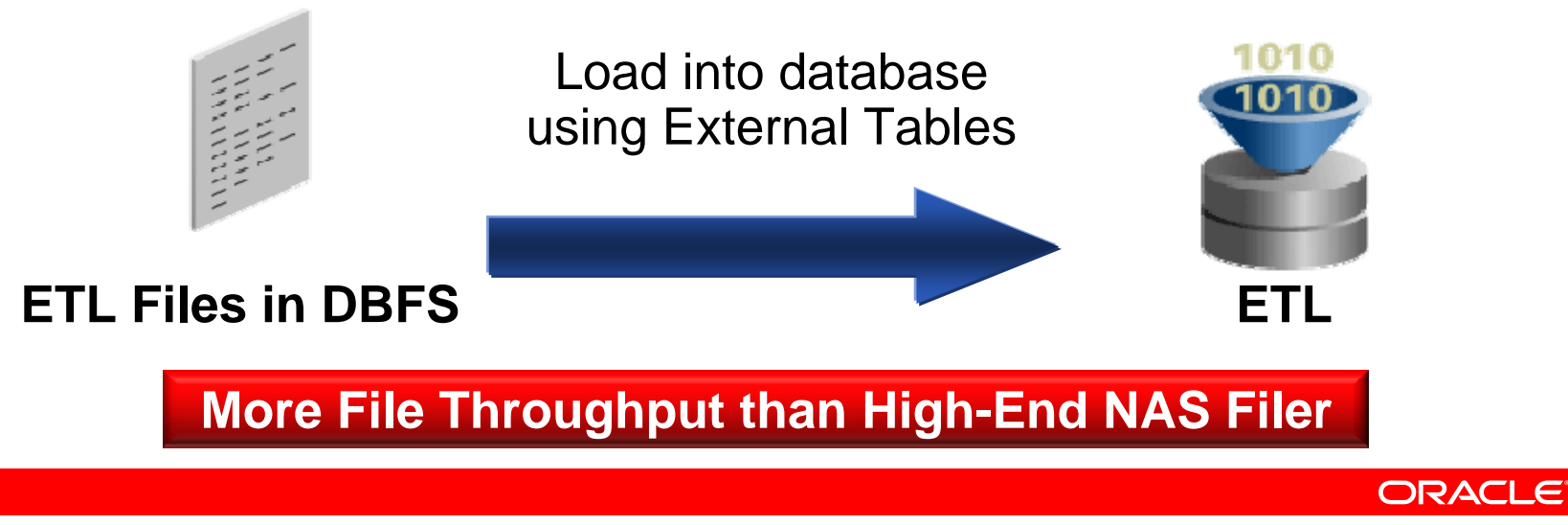

# **Conclusion**

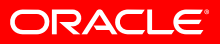

### **Files in the Database Reinvented**

- **Best of Both Worlds**
- File Capabilities
	- File System Interface
	- High Performance
	- Compression
	- **Encryption**
	- Deduplication
	- HSM

#### • Database **Capabilities**

- Transactions
- Query **Consistency**
- Advanced Backup and Recovery
- Powerful Security
- Flashback
- Scale up SMPs
- Scale out Clusters
- Files are an integral part of modern database applications
	- Product images, contracts, XML, ETL files, manuals, etc.
	- Applications developers want to store business data files in the database to benefit from transactional consistency, and unify HA and Security
		- Poor performance, limited functionality, and lack of access by existing file based tools have held them back
	- Oracle Database 11g reinvents files in the database
	- SecureFiles provides super fast and powerful file storage
		- Removes performance barrier to storing files in the database
	- DBFS provides a file system interface to files in the DB
		- Enables existing file based tools to easily access DB files

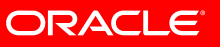

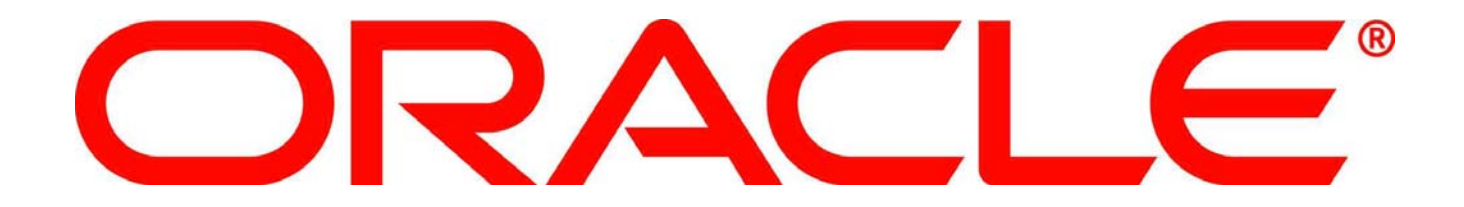

# SOFTWARE. HARDWARE. COMPLETE.

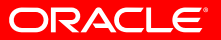